## GRADUATE RESEARCH TUTORIAL

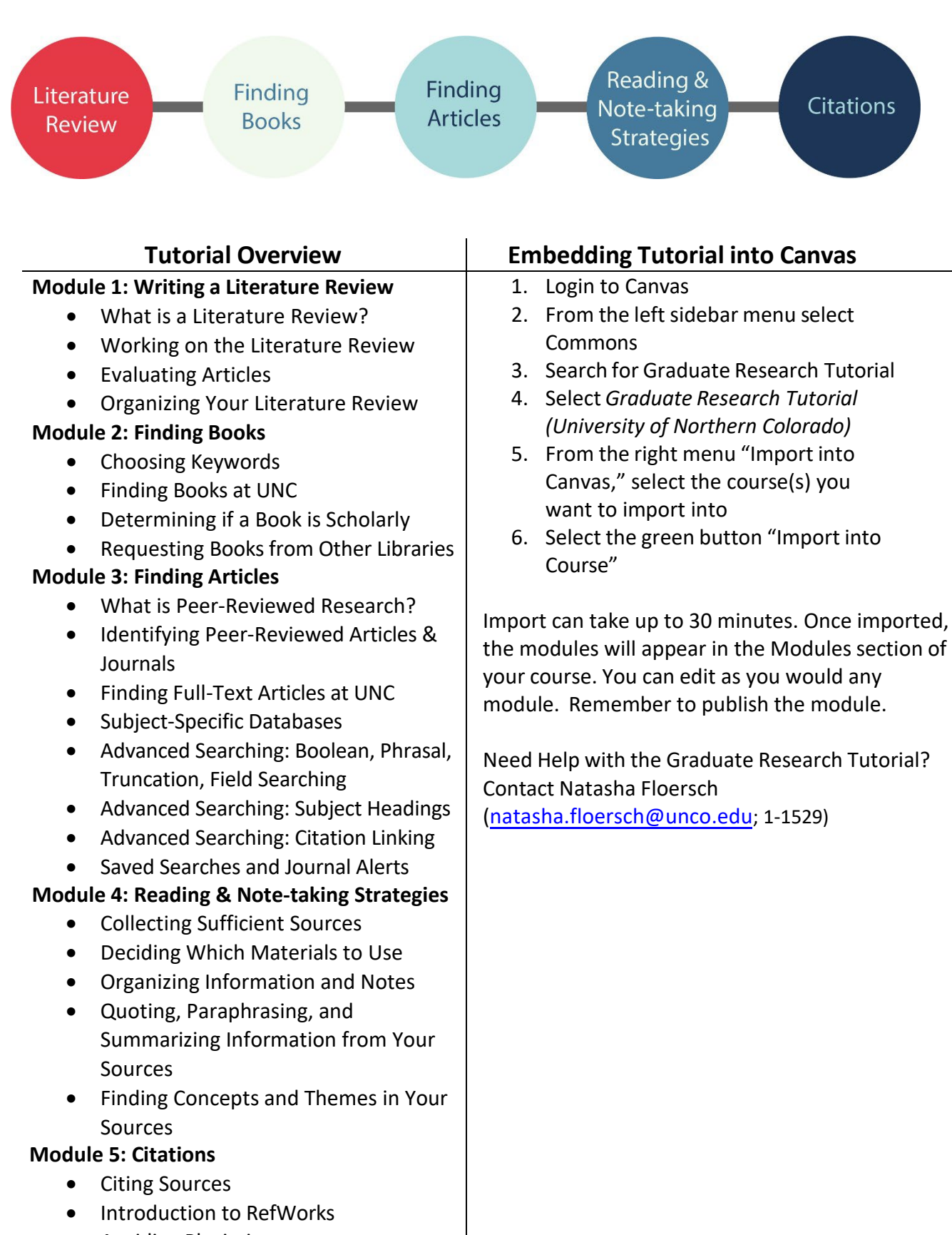

• Avoiding Plagiarism